(CR: NBOO-2020-12-14-006) 2020-12-22-072

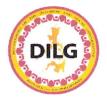

OFFICIAL PROPERTY OF THE PROPERTY OF THE PROPE

#### REPUBLIC OF THE PHILIPPINES

#### DEPARTMENT OF THE INTERIOR AND LOCAL GOVERNMENT

 $\begin{array}{c} {\rm DILG\text{-}NAPOLCOM\ Center,\ EDSA\ corner\ Quezon\ Avenue,\ Quezon\ City}\\ {\rm http://www.dilg.gov.ph} \end{array}$ 

#### **MEMORANDUM CIRCULAR**

22 DEC 2020

No. 2020-171

TO

: ALL PROVINCIAL GOVERNORS, CITY AND MUNICIPAL MAYORS, DILG REGIONAL DIRECTORS, BARMM CHIEF MINISTER, BARMM MINISTER OF LOCAL GOVERNMENT, AND OTHERS CONCERNED

SUBJECT: COMPREHENSIVE SURVEY FOR THE DEVELOPMENT OF CAPACITY BUILDING AND ADVOCACY MATERIALS FOR LOCAL COMMITTEES ON ANTI-TRAFFICKING AND VIOLENCE AGAINST WOMEN AND THEIR CHILDREN (LCAT-VAWC)

The Department of the Interior and Local Government (DILG) together with the Department of Justice (DOJ) and the Department of Social Welfare and Development (DSWD) issued Joint Memorandum Circular No. 2010-1, entitled "Creation of Local Committees on Anti-Trafficking in Persons and Violence Against Women and Their Children (LCAT-VAWC)" providing for the basic standards in the creation of a local mechanism that will collaboratively address the problem of Trafficking in Persons (TIP) and Violence against Women and Their Children (VAWC). Since the issuance of the said circular on October 18, 2010, the functionality of the said committees has yet to be determined.

To serve as basis for policy formulation and capacity-building, the DILG subsequently issued Memorandum Circular No. 2020-006, entitled "Guidelines in Determining the Functionality of Local Committees on Anti-Trafficking and Violence Against Women and Their Children" on January 20, 2020.

Alongside these measures, the DILG, through the National Barangay Operations Office (NBOO), has partnered with the ASEAN-Australia Counter-Trafficking (ASEAN-ACT) to provide support to local government units in strengthening local mechanisms, including LCAT-VAWCs, in addressing TIP and VAWC, through capacity building and advocacy materials for effective awareness campaigns and local legislative measures.

Phase 1 of this project starts with local consultations to ensure contextualized and user-driven outputs. The consultations were designed to be delivered through focus group discussions and through the conduct of a comprehensive survey. Both methods consider four (4) critical areas for assessment, namely:

- 1. Diagnostics to determine the current practice and challenges;
- 2. Needs Analysis to determine critical situational needs typical of LCAT VAWC and how these are addressed;
- 3. Futures to determine visions for an LCAT-VAWC and how that can be achieved; and
- 4. Design to determine content and design of a manual that can enable LCAT- VAWC progressively realize its futures.

In view of this, a Comprehensive Survey for the Development of Capacity Building and Advocacy Materials for LCAT-VAWC that can be accessed through the link <a href="https://ee.kobotoolbox.org/x/4CADiWSc">https://ee.kobotoolbox.org/x/4CADiWSc</a> is being deployed.

As such, all provinces, cities and municipalities are hereby requested to accomplish the said questionnaire through their respective LCAT-VAWC following the attached infographic guide in filling out and on the online submission of the accomplished survey form.

All DILG Regional Directors, Field Officers and BARMM Minister of Local Government are hereby directed to disseminate this Memorandum Circular and ensure that all provinces, cities and municipalities will be able to submit the accomplished form not later than December 23, 2020.

For compliance.

EDUARDO M. AÑO Secretary

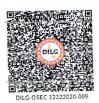

## **HOW TO FILL-UP THE SURVEY?**

Use this guide to learn the step-by-step process of filling up the Comprehensive Survey for the Development of Capacity Building and Advocacy Materials for LCAT-VAWC.

# Click the Arrow Click the arrow pointing to the right to expand sections of the survey that must be filled up. \*About Respondent \*Surname DELA CRUZ \*First Name JUAN \*Middle Name \*Middle Name \*\*STEP 01 01 \*\*TEP 02 \*\*Middle Name

Starting Information

### FILL-UP

Fill-up the boxes asking for your personal information. (See the example shown in the left)

\*note: all personal information you will provide in the survey will be kept confidential.

# SELECT/CLICK

**SANTOS** 

For the age, you may type your age or use the up and down arrows to key in your age. For the sex, you may select one option between the two choices.

STEP **03**  \*Age

\*Sex

Female

Male

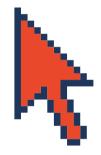

| УУ       | /y-mr | n-do | 1     |     |    |          | C     |   |
|----------|-------|------|-------|-----|----|----------|-------|---|
| Peri     | od co | ver  | ed (e | nd) |    |          |       |   |
| VYS      | /y-mr | n-do |       |     |    |          | C     |   |
| <b>«</b> | N     | ovei | nber  | 202 | 0  | <b>»</b> | ities |   |
| Su       | Мо    | Tu   | We    | Th  | Fr |          | ities |   |
| 25       | 26    | 27   | 28    | 29  | 30 | 31       |       | S |
| 1        | 2     | 3    | 4     | 5   | 6  | 7        |       |   |
| 8        | 9     | 10   | 11    | 12  | 13 | 14       |       |   |
| 15       | 16    | 17   | 18    | 19  | 20 | 21       |       |   |
| 22       | 23    | 24   | 25    | 26  | 27 | 28       | C     |   |
| 29       | 30    | 1    | 2     | 3   | 1  | _        |       |   |

## SELECT/CLICK

For items asking for a specific date, you have the option of typing the date with the format YEAR-MONTH-DAY of the date being asked or use the drop down calendar to select the date.

# CHECKBOXES

For items indicating checkboxes, you may check all applicable choices. In case you tick the Others option, a drop down box will appear where you can key in your additional inputs.

| 4          | *<br>1. What do you think is the purpose that your LCAT-VAWC was created?                                                                                                    |
|------------|----------------------------------------------------------------------------------------------------|
|            | Please check all that apply:                                                                                                    |
|            | Collaborate with NGOs and POs to implement anti-trafficking and anti-VAWC programs                                                                                               |
| _          | <ul> <li>Enhance capacities of local actors in implementing culturally-appropriate and<br/>gender-responsive programs and policies</li> </ul>                                    |
| STEP       | Establish systems and structures to monitor and oversee that implementation<br>of the Anti-Trafficking in Persons law and Anti-Violence Against Women and<br>their Children law. |
| <b>~ E</b> | Mobilize local community resources for the prevention, protection, recovery,<br>and reintegration of TIP and GBV victim-survivors                                                |
|            | <b>✓</b> Others                                                                                                    |

Q1. Other specify

# REPORTS (Fill-up and Add)

Fill in items asked. One report asks for a number of details. If not applicable or does not have an answer, you may write n/a. Please click + button to add another type of report. (See photo at the right for reference).

|                                     | ntify each of your partners and the roles they in Anti-Trafficking and Anti-VAWC work: | / play according |   |
|-------------------------------------|----------------------------------------------------------------------------------------|------------------|---|
| i.1. Partners in preventi           |                                                                                        |                  |   |
| eparate different partners by ; and | d if not applicable or no answer write 'n/a'                                           |                  |   |
|                                     |                                                                                        | ST               | Έ |
| .2. Partners in Protection          |                                                                                        |                  |   |
| eparate different partners by ; and | i if not applicable or no answer write 'n/a'                                           |                  | \ |
| i.3. Partners in Prosecut           | tion                                                                                   |                  |   |
|                                     | d if not applicable or no answer write 'n/a'                                           |                  |   |
|                                     |                                                                                        |                  |   |
|                                     |                                                                                        |                  |   |
|                                     | hip and Resource Mobilization                                                          |                  |   |
|                                     | ship and Resource Mobilization If not applicable or no answer write 'n/a'              |                  |   |

# FINANCES (Fill-up)

Fill in items asked. This section asks for a number of details. If not applicable or does not have an answer, you may write n/a.

| 7. Projects and activities                                                                                                    |         |
|----------------------------------------------------------------------------------------------------|---------|
| What projects/activities have you delivered in relation to trafficking and VAWC sinc your LCAT-VAWC was created?                                                 | 1<br>:e |
| *7.1. Name of project/ activity  If not applicable or no answer write 'n/a'  *7.2. When and Where is it implemented?  If not applicable or no answer write 'n/a' |         |

STEP

09

## STEP

06

\* 4.1. What reports does the LCAT VAWC produce?

If not applicable or no answer write 'n/a'

\* 4.2. When or how frequently is the report released?

If not applicable or no answer write 'n/a'

\* 4.3. What does the report contain?

If not applicable or no answer write 'n/a'

\* 4.4. Who prepares the report?

If not applicable or no answer write 'n/a'

\* 4.5. Who contributes to the report's development?

If not applicable or no answer write 'n/a'

\* 4.6. Who approves the report?

If not applicable or no answer write 'n/a'

\* 4.7. To whom is the report submitted to?

If not applicable or no answer write 'n/a'

Click the + under this group to add more reports

# PARTNERS (Fill-up)

Fill in the names of your partners based on the nature of intervention you work on with them. If you have more than one (1) partner, you may separate your answer using the ; symbol. If not applicable or does not have an answer, you may write n/a.

| *6.1.1. How much (estimate)  If not applicable or no answer write '999999'  *6.1.2.Who spends  If not applicable or no answer write 'n/a'  *6.1.3.What is the expense composition?  If not applicable or no answer write 'n/a' |   |                                               |
|----------------------------------------------------------------------------------------------------|---|-----------------------------------------------|
| *6.1.2.Who spends If not applicable or no answer write '999999'  *6.1.2.Who spends If not applicable or no answer write 'n/a'  *6.1.3.What is the expense composition?                                                         |   | Budget for Regular Meetings                   |
| *6.1.2.Who spends If not applicable or no answer write 'n/a'  *6.1.3.What is the expense composition?                                                                                                    |   | *6.1.1. How much (estimate)                   |
| If not applicable or no answer write 'n/a'  *6.1.3.What is the expense composition?                                                                                                    |   | If not applicable or no answer write '999999' |
| *6.1.3.What is the expense composition?                                                                                                    |   |                                               |
| If not applicable or no answer write 'n/a'  *6.1.3.What is the expense composition?                                                                                                    |   |                                               |
| *6.1.3.What is the expense composition?                                                                                                    | P | •                                             |
|                                                                                                    | _ | ir not applicable or no answer write n/a      |
|                                                                                                    | 2 |                                               |
|                                                                                                    |   | *6.1.3 What is the expense composition?       |
|                                                                                                    |   |                                               |
|                                                                                                    |   |                                               |

# PROJECTS & ACTIVITIES (Fill-up)

Fill in items asked. This section asks for a number of details. If not applicable or does not have an answer, you may write n/a.

# PROJECTS & ACTIVITIES (Check all that apply)

For items indicating checkboxes, you may check all applicable choices. The Others option allows you to input more "clients/audience" in your own words.

|     | *7.3. Who are the clients / audience?                           |
|-----|-----------------------------------------------------------------|
|     | Please check all that apply:                                    |
|     | Children                                                        |
|     | Other Local Government Officials/Employees                      |
|     | Parents                                                         |
|     | Practitioners (NGO, Social Workers, Law Enforcers, Prosecutors) |
|     | Teachers                                                        |
|     | Women                                                           |
|     | Youth                                                           |
|     | Others:                                                         |
| STE | P* Q7.3. Other specify:                                         |

## STEP

## **PROJECTS & ACTIVITIES** (Fill-up and Add)

Fill in items asked. One project/activity asks for a number of details. If not applicable or does n/a. Please click + button to add another type of project/activity

not have an answer, you may write (see picture at the right for reference).

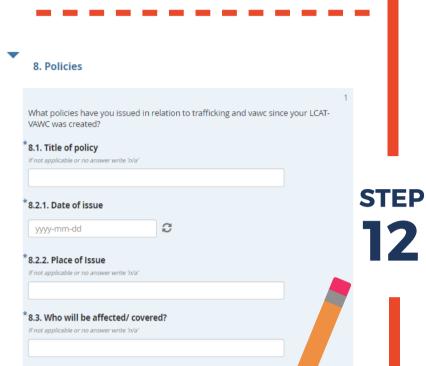

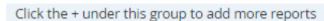

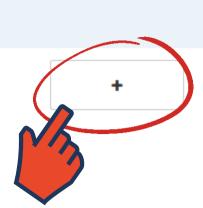

# **POLICIES** (Fill-up and Add)

To accomplish this section properly, you may check steps 9-11 for the same instructions to fill up this section.

# **PROGRAMS** (Fill-up and Add)

To accomplish this section properly, you may check steps 9-11 for the same instructions to fill up this section.

9. Programs

**STEP** 

9. Programs (long-term, not one-off activities). What programs have you developed in relation to trafficking and vawc since your LCAT-VAWC was

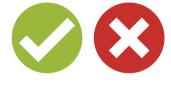

10. Is there a local Anti-Trafficking Ordinance?

- No
- Yes

LOCAL ANTI-TIP ORDINANCE (Yes or No?)

> The item is answerable with a YES or NO. If you answered NO, SKIP Step 15.

STEP

| LOCAL ANTI-TIP ORDINANC | E |
|-------------------------|---|
| (Answer more questions) | 1 |

If you answered YES, answer the drop down questions. (See picture at the right for your reference).

| * | 10. Is there a local Anti-Trafficking Ordinance?                 |
|---|------------------------------------------------------------------|
|   | ○ No                                                             |
|   | Yes                                                              |
| • | 11. Involvement of LCAT-VAWC in local anti-trafficking ordinance |
| * | At the implication of the LCAT VANC is implemented and according |

- 11. How involved is the LCAT-VAWC in implementing and monitoring implementation of the local anti-trafficking ordinance?
- Somewhat involved (another agency takes the lead; for example, city council):
- Takes the lead
- lopment of the draft ordinance?

|      | 12. How involved was the LCAT-VAWC in the devel                                                                       |
|------|----------------------------------------------------------------------------------------------------|
| STEP | Active member of the technical working group Led the development of the ordinance Not at all Somewhat involved Others |
|      | Q12. Other specify:                                                                                                   |

# STEP

## LOCAL ANTI-VAWC ORDINANCE (Yes or No?)

The item is answerable with a YES or NO. If you answered NO, SKIP **Step 17.** 

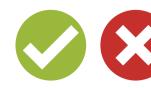

#### 14. Is there a local Anti-VAWC Ordinance?

No

Yes

15. Involvement of LCAT-VAWC in the local anti-VAWC ordinance

15. How involved is the LCAT-VAWC in implementing and monitoring implementation of the local anti-VAWC ordinance? STEP

Somewhat involved (another agency takes the lead; for example, city council):

Takes the lead

16. How involved was the LCAT-VAWC in the development of the draft ordinance?

- Active member of the technical working group
- Led the development of the ordinance
- Not at all
- Somewhat involved
- Others

LOCAL ANTI-TIP CASE MANAGEMENT AND REFERRAL SYSTEM (Yes or No?)

The item is answerable with a YES or NO. If you answered NO, SKIP Step 19.

LOCAL ANTI-VAWC ORDINANCE (Answer more questions)

> If you answered YES, answer the drop down questions. (See picture at the left for your reference).

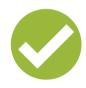

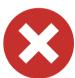

18. Is there a local Anti-TIP Case Management and Referral System?

STEP

STEP

| 18. Is there a local Anti-TIP Case Ma | anagement an Verra stem?                   |
|---------------------------------------|--------------------------------------------|
| 19. How involved was the LCAT-VAN     | VC in the development of the Anti-TIP Case |

- Active member of the technical working group Led the development of the ordinance
- Not at all
- Somewhat involved Others

\*Q19. Other specify

LOCAL ANTI-TIP CASE **MANAGEMENT AND** REFERRAL SYSTEM (Answer more questions)

If you answered YES, answer the drop down questions. (See picture at the left for your reference).

| 20. Involvement of LCAI-VAWC III the local Anti-fir Ca | 35C |
|--------------------------------------------------------|-----|
| Management and Referral System                         |     |
| Management and Referral System                         |     |
|                                                        |     |
|                                                        |     |

- 20. How involved is the LCAT-VAWC in implementing and monitoring implementation of the local Anti-TIP Case Management and Referral System?
- Somewhat involved (another agency takes the lead; for example, city council): Takes the lead

LOCAL ANTI-TIP CASE MANAGEMENT AND REFERRAL SYSTEM (Yes or No?)

For items under this section, you may select YES or NO for your desired answer.

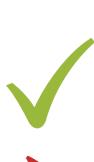

| • | 24. Local Anti TIP case n                                                        | nanagement and Re | eferral System  |
|---|----------------------------------------------------------------------------------|-------------------|-----------------|
|   | 24. The local Anti-TIP case<br>management and<br>referral system                 | No                | Yes             |
|   | Allows all local agencies to easily provide support:                             | 0                 | 0               |
|   | has social workers providing services:                                           | 0                 | 0               |
|   | has Law Enforcers providing services:                                            | 0                 | 0 0 0 0 0 0 0 0 |
|   | has Prosecutors providing services:                                              | 0                 | $\circ$         |
|   | has local shelters for TIP victims:                                              | 0                 | 0               |
|   | has community-based<br>services for victims:                                     | 0                 | $\circ$         |
|   | can be easily accessed by victims                                                | 0                 | 0               |
|   | has repatriation programs for victims                                            | 0                 | $\circ$         |
|   | has livelihood programs for victims                                              | 0                 | $\circ$         |
|   | has employment programs for victims                                              | 0                 | 0               |
|   | has alternative shelter-care<br>systems (foster care) for<br>victims             | 0                 | 0               |
|   | has rehabilitation programs                                                      | 0                 | 0               |
|   | has conducted several successful rescue operations                               | 0                 | 0               |
|   | supports victims through trial                                                   | 0                 | 0               |
|   | ensures victim access to<br>remedies including<br>compensation and<br>reparation | 0                 | 0               |
|   | has successfully convicted perpetrators                                          | 0                 | 0               |

provides protection for families of victims

# STEP

LOCAL ANTI-VAWC CASE MANAGEMENT AND REFERRAL SYSTEM (Yes or No?)

The item is answerable with a YES or NO. If you answered NO, SKIP **Step 22.** 

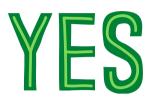

25. Is there a local Anti-VAWC Case Management and Referral System?

O No Yes

26. How involved was the LCAT-VAWC in the development of the Anti-VAWC Cas **Management and Referral System?** 

Active member of the technical working group

Led the development of the ordinance

O Not at all

Somewhat involved

Others

Q26. Others specify

LOCAL ANTI-VAWC CASE MANAGEMENT AND REFERRAL SYSTEM (Yes or No?)

For items under this section. you may select YES or NO for your desired answer.

32. What major challenges have you faced in fulfilling your functions as (your function) of the LCAT-VAWC.

ase check all that apply

Expertise

Resources Schedules

Others

33. In your assessment, what major challenges has the LCAT VAWC faced in fulfilling its functions and responsibilities? Tick all that apply

Awareness Political Will

Resources

Others

34. If there was a project to be designed that can help enable the LCAT-VAWC to fulfill its functions, how that project look like? What components would it

have? Please check all that apply?

Please check all that apply

Basic Orientation on TIP and GBV Capacity building on addressing TIP

 Capacity building on addressing VAWC Ordinance Writing Workshop

Referral System Development

Others:

LCAT-VAWC MANUAL (Check all that apply and answer drop down questions)

For items under this section, check all choices that apply. Some choices have corresponding additional

questions, answer accordingly.

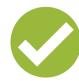

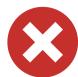

25. Is there a local Anti-VAWC Case Management and Referral System?

O No

Yes

LOCAL ANTI-VAWC CASE **MANAGEMENT AND** REFERRAL SYSTEM (Answer more questions)

If you answered YES, answer the drop down questions. (See picture at the left for your reference).

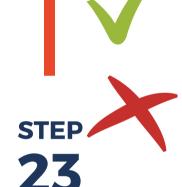

| 31. Local Anti-VAWC case management and referral system                          |         |         |
|----------------------------------------------------------------------------------|---------|---------|
| 31. The local Anti-VAWC case management and referral system                      | No      | Yes     |
| Allows all local agencies to easily provide support:                             | 0       | 0       |
| has social workers providing<br>services:                                        | 0       | 0       |
| has Law Enforcers providing<br>services:                                         | $\circ$ | 0       |
| has Prosecutors providing<br>services:                                           | 0       | $\circ$ |
| has local shelters for TIP victims:                                              | 0       | $\circ$ |
| has community-based<br>services for victims:                                     | 0       | 0       |
| can be easily accessed by<br>victims                                             | $\circ$ | 0       |
| has repatriation programs<br>for victims                                         | 0       | 0       |
| has livelihood programs for<br>victims                                           | $\circ$ | 0       |
| has employment programs<br>for victims                                           | 0       | 0       |
| has alternative shelter-care<br>systems (foster care) for<br>victims             | 0       | 0       |
| has rehabilitation programs                                                      | 0       | 0       |
| has conducted several<br>successful rescue operations                            | 0       | 0       |
| supports victims through<br>trial                                                | $\circ$ | 0       |
| ensures victim access to<br>remedies including<br>compensation and<br>reparation | 0       | 0       |
| has successfully convicted<br>perpetrators                                       | 0       | 0       |
| provides protection for                                                          | 0       | 0       |

**LCAT-VAWC** (Check all that apply and answer drop down questions)

STEP

For **Questions No. 32-34**, check all choices that apply. Some choices have corresponding additional questions, answer accordingly.

| 35. | LCAT-VAWC | Manual |
|-----|-----------|--------|
|     |           |        |

35. If a manual was to be designed specifically to help LCAT-VAWC to fulfill its functions and responsibilities, what would that manual contain?

Please check all that apply:

Advocacy Posters, please specify what the poster is about and for whom

Advocacy Video, please specify what the video is about and for whom

Brochure, please specify what the brochure would contain and for whom Contextualisation of TIP and VAWC

✓ Good Practices ✓ Legal frameworks

Simplified narration of LCAT VAWC responsibilities and norms

Templates and Forms

Q35. Advocacy Video about and for whom If not applicable or no answer write 'n/a'

Q35. Advocacy Posters about and for whom

Q35. Brochure about and for whom

#### SUBMIT OR SAVE AS DRAFT

If you feel like answering the survey in one sitting is too hard for you, you may click the 'Save as Draft' button to save what you have initially accomplished and continue answering when you already feel like finishing the survey.

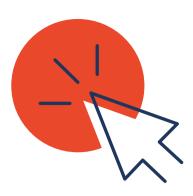

If you are done answering the survey, you may click the 'Submit' button to submit the accomplished survey form.

(See photo below for your reference)

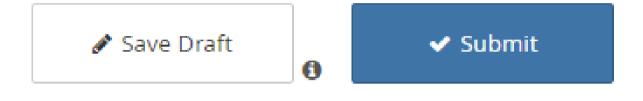

# **SURVEY LINK:**

Type this URL

https://ee.kobotoolbox.org/x/4CADiWSc

in the search bar and **click ENTER** to access the survey.